# **Vb6 0 Tutorial Guide In**

[FREE] Vb6 0 Tutorial Guide In [PDF]. Book file PDF easily for everyone and every device. You can download and read online Vb6 0 Tutorial Guide In file PDF Book only if you are registered here. And also You can download or read online all Book PDF file that related with vb6 0 tutorial guide in book. Happy reading Vb6 0 Tutorial Guide In Book everyone. Download file Free Book PDF Vb6 0 Tutorial Guide In at Complete PDF Library. This Book have some digital formats such us : paperbook, ebook, kindle, epub, and another formats. Here is The Complete PDF Book Library. It's free to register here to get Book file PDF Vb6 0 Tutorial Guide In.

## **Visual Basic Tutorial Learn VB Programming with source code**

December 9th, 2018 - Visual Basic VB is an ideal programming language for developing sophisticated professional applications for Microsoft Windows It makes use of Graphical User Interface for creating robust and powerful applications The Graphical User Interface as the name suggests uses illustrations for text which enable users to interact with an application

# **Help VB6 0 How to add and use custom Dll file VBForums**

December 10th, 2018 - If it is an ActiveX DLL you can add a reference via Project gt References then declare a variable of the apt type s If it is a standard DLL attempting to add a reference will fail

### **Tutorial Using Unicode in Visual Basic 6 0 Free**

December 10th, 2018 - Tutorial Using Unicode in Visual Basic 6 0 Updated 13 November 2018 16 43 Special thanks to our viewers Webalizer statistics averages 1030 visits per day as of 26 Oct 2018

#### **VBCorner Home page**

December 10th, 2018 - Download Page Downloads 150 785 Install Visual Basic 6 0 MSDN library and SP6 under Windows 10 8 7 Vista 2000 32 bit 64 bit any edition Home Premium Professional Ultimate Enteprise Recommended for Windows 10 install first then run as administrator

# **VB6 Flexgrid to Excel Excel to Flexgrid Fast copy**

December 10th, 2018 - I would expect that the quickest way to put all your records into an array is to use the method shown in post 6 of my Excel tutorial link in my signature see the bit which uses a variable called vArray

# **Visual Studio 6 0 Installer wizard v 5 0 setup VBCorner**

December 8th, 2018 - Programm stand alone that install automatically Visual Studio 6 0 Visual Basic 6 0 included MSDN Library and Service pack 6 on Windows Vista 7 and 8

### **Amazon com VISUAL BASIC in 8 Hours For Beginners Learn**

November 26th, 2018 - VISUAL BASIC in 8 Hours For Beginners Learn Coding Fast VB Programming Language Crash Course A Quick Start Guide Tutorial Book with Hands On Projects in Easy Steps

**Visual Studio 6 0 Installer Wizard v5 0 setup YouTube** December 10th, 2018 - Visual Studio 6 0 Installer wizard Last updated 10 29 2017 to v5 0 130 000 downloads How to install Visual Basic 6 0 on Windows 10 8 x 7 Vista XP 2000

#### **Installing Visual Basic Studio 6 on Windows 10 danbrust**

December 10th, 2018 - As Iâ $\varepsilon^{rw}$ ve worked my way through the various oddities of Windows 10 Iâ $\epsilon$  we found that most applications work great For the most part anything that worked on Windows 7 works on Windows 10 Visual Basic 6 VB6 has been one of the few exceptions Yet installing VB6 on Windows 10 is possible This tutorial will walk you through the necessary steps

# Choosing Colormaps â€" Matplotlib 2 0 2 documentation

December 7th, 2018 - Classes of colormaps¶ Colormaps are often split into several categories based on their function see e g Sequential change in lightness and often saturation of color incrementally often using a single hue should be used for representing information that has ordering

# **How To Install Visual Basic 6 VB6 in Raymond CC Blog**

December 10th, 2018 - Visual Basic 6 VB6 was one of the easiest programming languages to learn back in the day It was released in 1998 and is now replaced by Visual Basic NET VB NET Even though VB6 is outdated the programs created and compiled with VB6 can still work with the latest Windows operating systems which is why you can still find people attempting to install VB6 on Windows 10

#### **Visual Basic 6 0 Programming By Examples Kindle Edition**

November 26th, 2018 - Unfortunately this book is out of date Visual Basic 6 0 is over 20 year old There have been several upgrades to Visual Basic since then The information is the book may be useful for developers who are still using this version but it will not be of great interest to those who use later versions of VB

# **NET Dr Dobb s**

December 9th, 2018 - Porting the D Compiler to Win64 64 bit Windows was the last major x86 platform that the dmd compiler didn t support so last summer my colleagues and I decided it was past due

# Small basic language tutorial â€<sup>w</sup> programming is fun

December 8th, 2018 - Loops for to step while and endwhile are looping constructs in small basic Here is sample for loop which is executed from 0 to 100 and step indicates the increment after each iteration Hence this loop is executed 10 times

# **Using Regular Expressions in Visual Basic for Applications**

January 8th, 2011 - Regular Expressions RegExp is a class that offers incredibly powerful text parsing capabilities in particular allowing users to find and even replace substrings within larger text entries that fit a

particular pattern This article provides basic information on the VBScript implementation of

# TwinCAT 3 Tutorial Ladder Logic Editor  $\hat{A}$  Contact and Coil

December 9th, 2018 - This chapter is part of the TwinCAT 3 Tutorial In TwinCAT 3 the ladder logic editor shares a lot of functionality with the function block diagram editor In some ways the function block editor is just the ladder logic editor without contacts and coils

### **D i s c l a i me r vbtutor net**

December 7th, 2018 - A c k n o w l e d g e m e n t I would like to express my sincere gratitude to many people who have made their contributions in one way or another to the successful publication of this book

#### **Microsoft previous versions of technical documentation**

December 8th, 2018 - Get the Microsoft documentation for developers and IT professionals for API reference code examples technical documentation and more for older versions of products services and technologies

## **SQL Quick Guide Tutorials Point**

November 6th, 2005 - SQL Overview SQL is a language to operate databases it includes database creation deletion fetching rows modifying rows etc SQL is an ANSI American National Standards Institute standard language but there are many different versions of the SQL language What is SQL

# **Visual Basic Projects with source Code ProjectsGeek**

December 7th, 2018 - Hi Sir can I get the program of election voting system with fingerprint identifier Iâ $\epsilon$ <sup>m</sup>m really need help The project implement using vb6 and database Microsoft access 2013 with digital persona u are 4500

#### **XML Schema World Wide Web Consortium W3C**

January 8th, 2002 - XML Schema 1 1 Status XML Schema 1 1 in two parts is a W3C Recommendation It is intended to be mostly compatible with XML Schema 1 0 and to have approximately the same scope but also to fix bugs and make whatever improvements we can consistent with the constraints on scope and compatibility

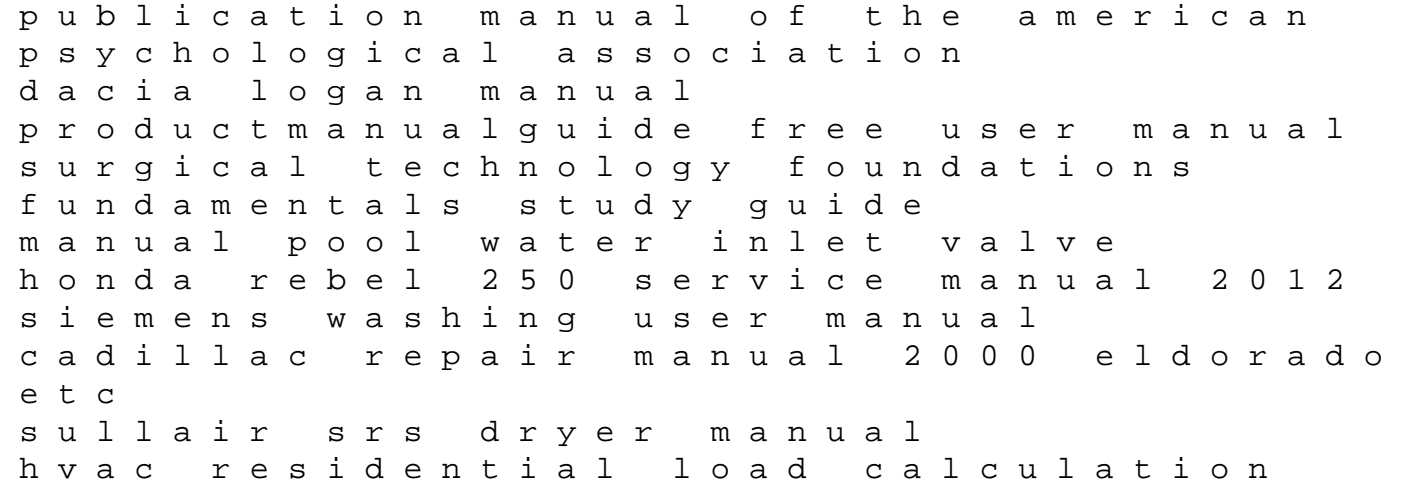

manual early law school foundations borrowing allowed treatment manual for anorexia nervosa a family based approach journal of an indian trader anthony glass and the texas trading frontier 1790 1810 texas a and m southwestern studies onan performer xsl manual a lawyers primer for writers from crimes to courtrooms datamax 4304 user guide hyundai coupe 2015 manual amsco orthovision operating manual owners manual for 2015 kawasaki mule 610 perspectives on dentistry an insiders guide to the professional business of dental hygiene by stewart deborah author paperback 2014 financial accounting for mbas extra solutions manual